## **Quick Guide for Completing the Electronic Application Form**

## (A) Minimum system requirements

To use the electronic Grant Management System (eGMS), your computer should meet these minimum system requirements -

- 1. Google Chrome<sup>1</sup> or Mozilla Firefox<sup>2</sup> or Safari 7+
- 2. Enable Transport Layer Security (TLS) version 1.2 in the browser
- 3. 1280 x 1024 Minimum Screen Resolution
- Microsoft Office Word 2007 or above (for opening MS Word Offline Application Form)

<sup>1</sup> Recommended version for Google Chrome is 57 or above. <sup>2</sup> Recommended version for Mozilla Firefox is 51 or above.

## **Operating** system

- 1. Microsoft Windows 8.1/10
- 2. Apple Mac OS x 10.5 or above
- 3. Fedora Linux Core 7 or above

#### Transport Layer Security (TLS)

Since old Transport Layer Security (TLS) versions may cause security risks, we highly recommend eGMS users to enable TLS version 1.2 in their browsers. Please refer to the details in **Appendix**.

#### (B) Access to eGMS

- 1. Address: https://rfs.healthbureau.gov.hk/eGMS/
- Login account: If Fellowship Applicant (FA) has not registered for a Principal Applicant (PA) account in the eGMS, please register on the login page of the eGMS (see below). FA will have to wait for approval from his/her Administering Institution (AI) for the creation of PA account.
- 3. If co-applicant is not an existing eGMS user, he/she is encouraged to register a co-applicant account from the eGMS login page in advance. Their electronic endorsement of the proposal will be required after submission of the application by FA to AI.

|                                                   | Account Registration (FOR <u>APPLICANTS</u> ONLY!)                                                                                                    |
|---------------------------------------------------|----------------------------------------------------------------------------------------------------|
| ail: Please enter login email.                    | Register for Principal Applicant Account                                                                                                    |
| Your login email is your email address.           | Register for Co-Applicant Account                                                                                                    |
| Login Forgot your password?<br>Eorgot your login? | Notes to Grant Review Board (GRB) Members/<br>External Reviewers                                                                                                    |
| Login with iAM Smart                              | eGMS account has already been registered for GRB Members<br>and External Reviewers. Please contact the Research Fund<br>Secretariat (Email: <u>egmsenquiry@fhb.gov.hk</u> ) if you have any<br>questions. |
| More Info >                                       |                                                                                                    |
|                                                   |                                                                                                    |

For security reasons, with effect from 16 May 2018, the eGMS supports the following browsers: Google Chrome, Mozilla Firefox or Safari 7+ with Transport-Level-Security (TLS) protocol version 1.2. For details, please click here.

## (C) Complete the Web-based Online e-Form

## Reminder:

Please update your eGMS profile before filling in the e-Form, as your latest personnel information will be auto filled up in the e-Form (**Part A** and **Part I – Section 11 Project Team** accordingly).

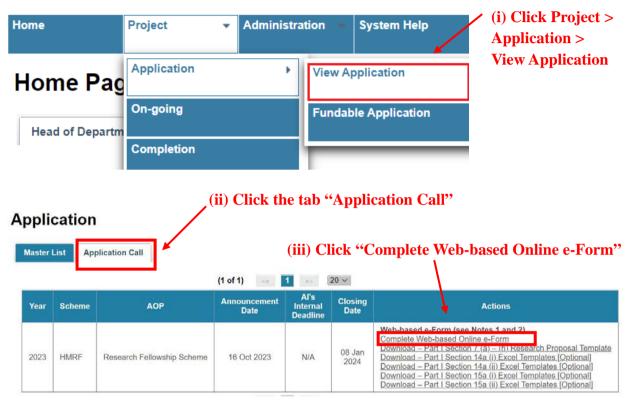

(Note: Useful templates for completing Sections 7, 14 and 15 can be downloaded here. Please refer to Pages 6-7 of this Quick Guide.)

#### Terms of Use

| HKSAR Government or anyone acting on its behalf be responsible for the contents of any linked site or any link                                                                                                    | contained in                                                               |
|----------------------------------------------------------------------------------------------------|----------------------------------------------------------------------------|
| a linked site or for any changes or updates to such sites. Inclusion of a link is for your convenience only and doe<br>any endorsement by the HKSAR Government. You are responsible for complying with this Terms and Conditions<br>linked site. The HKSAR Government reserves the right to terminate any link or linking programme at any time.                                                                                                    |                                                                            |
| Exclusion of Certain Damages                                                                                                    |                                                                            |
| To the maximum extent permitted by applicable law, in no event shall the HKSAR Government or anyone acting<br>be liable for any direct, indirect, special, incidental or consequential damages whatsoever, including without limit<br>damages for personal injury, death, loss of profits, loss of confidential or other information, business interruptio<br>privacy, failure to meet any duty (including without limitation any duty of good faith or reasonable care), negligent misrepresentation, failure to warn, and any other pecuniary or other loss whatsoever, arising out of or<br>related to the System or the Services, including without limitation any use or misuse of, or inability to use, the S<br>Services, or otherwise under or in connection with any provision of this Terms and Conditions, including without<br>any breach of any term or condition or a fundamental breach of this Terms and Conditions, even if the HKSAR G<br>or anyone acting on its behalf has been advised of the possibility of such damages. | tation<br>n, loss of<br>ence,<br>in any way<br>System or the<br>limitation |
| Jurisdiction and Governing Law                                                                                                    |                                                                            |
| This Terms and Conditions shall be governed by and construed in accordance with the laws of Hong Kong Specia<br>Administrative Region, the People's Republic of China. You agree to submit any dispute arising from or in connec<br>Terms and Conditions to the exclusive jurisdiction of the courts of Hong Kong.                                                                                                    |                                                                            |
| Notice and Limitation                                                                                                    |                                                                            |
| In the event that you suffer any loss or damage arising from or in connection with your use, misuse or inability<br>System or the Services, you shall not commence any claim or proceeding, arising from or in connection with the<br>the Services, unless and until you have delivered notice of such loss and damage and provided the RFS with sixt<br>to correct such situation. In any event, you shall not bring any claim against the HKSAR Government more than<br>months after the purported cause of action has arisen. The RFS's address for legal notices is 9/F, Rumsey Street<br>Carpark Building, 2 Rumsey Street, Sheung Wan Hong Kong.                                                                                                    | e System or<br>ty (60) days<br>six (6)                                     |
| Severability                                                                                                    |                                                                            |
| The provisions of this Terms and Conditions are severable, and should any provision hereof be void, voidable or<br>unenforceable under any applicable law, such void, voidable or unenforceable provision shall not affect or invalid<br>other provisions of this Terms and Conditions, which shall continue to govern as though the void, voidable or un<br>provision were not a part hereof.                                                                                                    |                                                                            |
| Suspension and Termination                                                                                                    |                                                                            |
| The HKSAR Government or anyone acting on its behalf reserves the right to suspend and/or terminate your use<br>System, and your password, PIN and/or username at any time without notice to you.                                                                                                    | of the                                                                     |
| ou need to scroll through all the contents in the Terms of Use before you are able to click the check box below.                                                                                                    |                                                                            |
| I have read and agreed with the above Terms of Use.                                                                                                    |                                                                            |
| I have read and understood the Application Guidelines for Research Fellowship Scheme (Application Guideline:<br>Explanatory Notes for completing Research Fellowship Application Form (Explanatory Notes).                                                                                                    |                                                                            |
| I understand that application which is incomplete, inconsistent with the submission requirements, or insufficie<br>processed by the Research Fund Secretariat may result in administrative withdrawal.                                                                                                    | ntly detailed to                                                           |
| ✓ I confirm that I have used the standard proposal template under Section 7 of Part I and understand that my a be processed if incorrect template has been used.                                                                                                    | pplication will r                                                          |
|                                                                                                    |                                                                            |

(iv) Read the Terms of Use, tick the boxes and click "Continue"

#### (v) Click relevant tab to go to relevant Section directly for completing the details

Attention: The eGMS will be logged out automatically if the screen has been idling for 20 minutes. Please be reminded to save the e-Form regularly.

| ť | Personal Inform<br>(A to D) | nation Ment                                    | on Mentor Information Jus<br>(E) |                           | Justifications of Application<br>(F) |                                        |  |
|---|-----------------------------|------------------------------------------------|----------------------------------|---------------------------|--------------------------------------|----------------------------------------|--|
|   | Research Fe                 | llowship Period,<br>(G to H)                   | Training Pr                      | oposal                    |                                      | nformation<br>to I 4)                  |  |
|   |                             | Potential Application, Keyword<br>(I 5 to I 6) |                                  | Project Proposal<br>(I 7) |                                      | I Project Duration, Tim<br>(I 8 to I 9 |  |
|   | Budget Plan<br>(I 10)       | Project Team<br>(I 11)                         | CV<br>(I 12)                     | Ethics A<br>(I 1          | and the second second                |                                        |  |

| 1 Next<br>of 22  | Personal Inform<br>(A to D)                               | 19963-1996 State State 1996       | nformation<br>(E)         | Justifi                             | cations of Application<br>(F)  |  |
|------------------|-----------------------------------------------------------|-----------------------------------|---------------------------|-------------------------------------|--------------------------------|--|
|                  | Research Fellowship Period, Training Proposal<br>(G to H) |                                   |                           | Project Information<br>(I 1 to I 4) |                                |  |
|                  |                                                           | ication, Keyword<br>to I 6)       | Project Proposal<br>(I 7) |                                     | Project Duration, T<br>(I 8 to |  |
|                  | Budget Plan<br>(I 10)                                     | Project Team<br>(I 11)            | CV Eth<br>(I 12)          | nics App<br>(I 13)                  | roval                          |  |
|                  |                                                           | al and Track Record<br>4 to I 15) | s Declarati               |                                     | Nomination Letter<br>J)        |  |
| firm             |                                                           |                                   |                           |                                     |                                |  |
| re you sure to S | ave ?                                                     |                                   |                           |                                     |                                |  |

## (vi) Click "Save" to save the e-Form and "Yes" for confirmation.

(vii) An acknowledgment message will be displayed on the top showing the e-Form has been saved with a temporary Ref. No.

Web Form is saved with Ref. No. (Temporary Ref. No.)

- (D) Supplementary Information for Completing Sections 7, 14 and 15 of the e-Form
  - 1. Go to Application > Application Call page

### Application

| Master I | List Ap | plication Call             | (1 of 1)             | 1 [                          | 20 ~            |                                                                                                    |
|----------|---------|----------------------------|----------------------|------------------------------|-----------------|----------------------------------------------------------------------------------------------------|
| Year     | Scheme  | AOP                        | Announcement<br>Date | Al's<br>Internal<br>Deadline | Closing<br>Date | Actions                                                                                                    |
| 2023     | HMRF    | Research Fellowship Scheme | 16 Oct 2023          | N/A                          | 08 Jan<br>2024  | Web-based e-Form (see Notes 1 and 2)<br>Complete Web-based Online e-Form<br>Download – Part I Section 7.(a) – (h) Research Proposal Template<br>Download – Part I Section 14a (ii) Excel Templates [Optional]<br>Download – Part I Section 14a (ii) Excel Templates [Optional]<br>Download – Part I Section 15a (ii) Excel Templates [Optional]<br>Download – Part I Section 15a (ii) Excel Templates [Optional] |

# For Part I – Section 7, after completing the research proposal MS Word template, please convert it into a PDF file and click "Browse" to select the PDF file for uploading it onto Section 7.

| <ol><li>PROJEC</li></ol> | T PROPOSAL                                     |                                       |                         |                                                                |
|--------------------------|------------------------------------------------|---------------------------------------|-------------------------|----------------------------------------------------------------|
| Please de                | ownload the standard proposal template from    | the Research Fund                     | Secretariat website.    |                                                                |
|                          | firm that I have used the standard proposal to | amplate under Sectio                  | n 7 of Part Land und    | erstand that my application will not be processed if incorrect |
|                          | has been used.                                 | emplate under Sectio                  | in 7 of Fart 1 and unde | sistand that my application will not be processed if incorrect |
|                          |                                                |                                       |                         |                                                                |
|                          | Browse Please attach (a                        | a) - (h) of the proposa               | I (in PDF format only   | and the maximum file size is 600KB):                           |
| ^                        | 名稱                                             | 修改日期                                  | 類型                      | 1                                                              |
|                          | 12 114                                         | 18-62 (11 76)                         | 和主                      |                                                                |
|                          | 🔁 Fellowship_ResearchProposal.pdf              | 11/10/2023 15:08                      | Adobe Acrobat           |                                                                |
|                          |                                                |                                       |                         |                                                                |
|                          |                                                |                                       |                         |                                                                |
|                          |                                                |                                       |                         |                                                                |
| ×                        | <                                              |                                       | >                       |                                                                |
| 檔案名稱(N):                 | Fellowship_ResearchProposal.pdf                | <ul> <li>✓ All Files (*.*)</li> </ul> | ~                       |                                                                |
|                          |                                                | 開啟(O)                                 | ▼ 取消                    |                                                                |
|                          |                                                | HH IAX (O)                            | • HA//H                 |                                                                |
|                          |                                                |                                       |                         | -                                                              |
|                          | <b>↓</b>                                       |                                       |                         |                                                                |
|                          | •                                              | r.                                    |                         |                                                                |
| Uploaded                 | d file name : Fellowship_Researc               | hProposal.pdf                         | Delete File             |                                                                |
| -                        |                                                |                                       |                         |                                                                |

For Part I – Sections 14 and 15, after completing the excel file of the relevant records from you and project team members, please click "Browse" to select the excel file for uploading it onto Sections 14 and 15.

An example in Section 14a(i) stated below -

| 14. SIMILAR OR RELATED PROPOSALS                                                                                                    |                                                                                                    |                                    |
|----------------------------------------------------------------------------------------------------|----------------------------------------------------------------------------------------------------|------------------------------------|
| Attention: Failure to make declaration may lead to<br>to penalty as determined by the Research Counc                                                                                                    | to application not eligible for further processing and shall be<br>cil.                                                                                                    | e subject                          |
| THIS APPLICATION                                                                                                    |                                                                                                    |                                    |
| 14a. (i) Have any of the applicants listed in Section 11 of PAR to the HMRF or other funding agencies in the past thr                                                                                                    |                                                                                                    | ОЛ С                               |
| Attention: Include all similar proposals <u>funded or</u><br>in the past three years from the closing deadline.<br>HMRF or other funding agencies (local or oversea<br>with extensive changes or improvements. Attach<br>similar applications, the reviewers' comments (if<br>reviewers' comments.<br>If yes, please provide the following de | e. Proposals rejected or not supported by<br>eas) must be submitted as new applications<br>h a copy of each of the previously submitted<br>f any), and point-by-point responses to the |                                    |
|                                                                                                    |                                                                                                    |                                    |
| No. Project Title Name of Applicant(s                                                                                                    | Browse Delete unding Decision / Rating                                                                                                    |                                    |
| 1 Upload                                                                                                    |                                                                                                    |                                    |
|                                                                                                    | <b>^</b> 名稱 <b>^</b>                                                                                                    | 修改日期 類型                            |
|                                                                                                    | 🗹 submitted_similar_proposal.xls                                                                                                    | 11/10/2023 15:12 Microsoft Excel 9 |
|                                                                                                    |                                                                                                    |                                    |
|                                                                                                    | v <                                                                                                    | >                                  |
| 権                                                                                                    | 當案名稱(N): submitted_similar_proposal.xls                                                                                                    | ✓ All Files (*.*)                  |
|                                                                                                    |                                                                                                    | 開愈(O) ▼ 取消                         |

# (E) Need Help?

- If some fields are not completed according to the format, error message box will pop up when you click the "Submit" button in the application form. Please edit the application form again and re-submit.
- For enquiry, please contact the Research Fund Secretariat by email (<u>egmsenquiry@healthbureau.gov.hk</u>), or by phone at 3427 3344 during office hours.

#### Appendix

#### 1. Google Chrome

- (a) We recommended eGMS user to use version 57 or above. If you are using Google Chrome version 22 or above, TLS 1.1 is automatically supported. TLS 1.1 and 1.2 are automatically enabled from version 29 or above.
- (b) To find out which version of google chrome you are using
  - i. Open your Chrome browser
  - ii. Click the "More" icon at the right corner of the address bar.

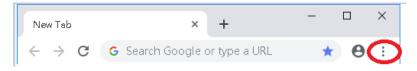

- iii. At the bottom of the menu, click "Help", then click "About Google Chrome"
- iv. The version of Google Chrome will be shown

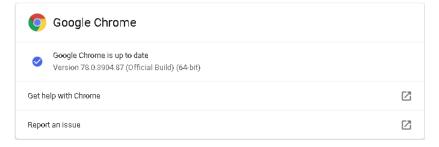

- (c) To update Google Chrome
  - i. Chrome will check for any updates and immediately download them when you open the About Google Chrome page

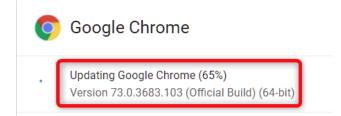

ii. Close your browser and restart Chrome to complete the updates

#### 2. Mozilla Firefox

- (a) Set the TLS version of the browser
  - i. Open Firefox browser
  - ii. In the address bar, type "about:config" and press "Enter"

|                             | about:config  | × +          | — |    | × |
|-----------------------------|---------------|--------------|---|----|---|
| $\left( \leftarrow \right)$ | → C 🕑 Firefox | about.config | ☆ | >> | ≡ |

iii. In the Search field, enter "tls". Find and double-click the entry for "security.tls.version.max"

| 搜尋(R): | 8 |
|--------|---|

- Set the integer value to 2 to force a minimum protocol of TLS 1.1
- v. Set the integer value to 4 to force a maximum protocol of TLS 1.3

| 偏好設定名稱                                  | ▲   狀態 | 類型                    | 值     | ₽ |
|-----------------------------------------|--------|-----------------------|-------|---|
| devtools.remote.tls-handshake-timeout   | 預設值    | 整數                    | 10000 |   |
| gl.use-tls-is-current                   | 預設值    | 整數                    | 0     |   |
| network.http.spdy.enforce-tls-profile   | 預設值    | 布林(B <b>oo</b> lean)值 | true  |   |
| network.http.tls-handshake-timeout      | 預設值    | 整數                    | 30    |   |
| network.proxy.proxy_over_tls            | 預設值    | 布林(Boolean)值          | true  |   |
| security.tls.enable_0rtt_data           | 預設值    | 布林(B <b>oo</b> lean)值 | true  |   |
| security.tls.enable_post_handshake_auth | 預設值    | 布林(B <b>oo</b> lean)值 | false |   |
| security.tls.hello_downgrade_check      | 預設值    | 布林(Boolean)值          | false |   |
| security.tls.insecure_fallback_hosts    | 預設值    | 字串                    |       |   |
| security.tls.version.fallback-limit     | 預設值    | 整數                    | 4     |   |
| security.tls.version.max                | 預設值    | 整數                    | 4     |   |
| security.tls.version.min                | 已修改    | 整數                    | 2     |   |

- vi. Click "OK"
- vii. Close your Firefox browser and restart your Firefox browser
- viii. Recommended version 51 or above

- (b) To find out which version of Firefox browser you are using
  - i. Open your Firefox browser
  - ii. At the top of your Firefox browser, to the right of the address bar, click the "Menu" icon

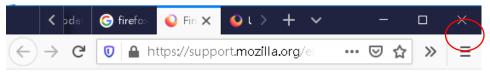

- iii. At the bottom of the menu, click "Help", then "About Firefox"
- iv. The version of Firefox browser will be shown

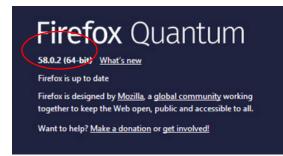

(Note: Updated version will be downloaded automatically)

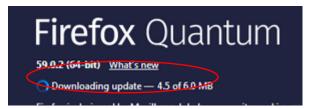

v. Close your browser and restart Firefox browser to complete the update

#### 3. Safari

There are no options for enabling SSL protocols. If you are using Safari version 7 or above, TLS 1.2 is automatically enabled.